# **PageSpeed Insights**

#### **Mobile**

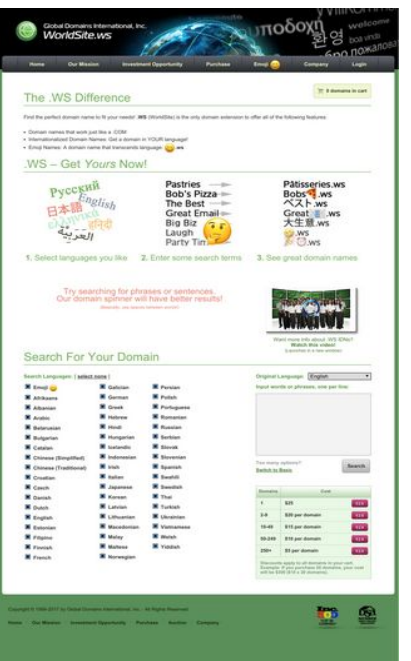

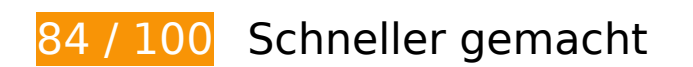

**B** Behebung erforderlich:

# **Browser-Caching nutzen**

Das Festlegen eines Ablaufdatums oder eines Höchstalters in den HTTP-Headern für statische Ressourcen weist den Browser an, zuvor heruntergeladene Ressourcen über die lokale Festplatte anstatt über das Netzwerk zu laden.

[Nutzen Sie Browser-Caching](http://www.sitedesk.net/redirect.php?url=https%3A%2F%2Fdevelopers.google.com%2Fspeed%2Fdocs%2Finsights%2FLeverageBrowserCaching) für die folgenden cachefähigen Ressourcen:

- https://www.worldsite.ws/idn-orderflow/images/btn-norm.png (Ablaufdatum nicht festgelegt)
- https://www.worldsite.ws/idn-orderflow/images/check-premium.png (Ablaufdatum nicht festgelegt)
- https://www.worldsite.ws/idn-orderflow/images/global-nav-bg.png (Ablaufdatum nicht festgelegt)
- https://www.worldsite.ws/idn-orderflow/images/ico-cart.png (Ablaufdatum nicht festgelegt)
- https://www.worldsite.ws/idn-orderflow/images/langs.png (Ablaufdatum nicht festgelegt)

- https://www.worldsite.ws/idn-orderflow/images/loader-inner.gif (Ablaufdatum nicht festgelegt)
- https://www.worldsite.ws/idn-orderflow/images/logo-dsa.png (Ablaufdatum nicht festgelegt)
- https://www.worldsite.ws/idn-orderflow/images/logo-inc500.png (Ablaufdatum nicht festgelegt)
- https://www.worldsite.ws/idn-orderflow/images/main-bg.gif (Ablaufdatum nicht festgelegt)
- https://www.worldsite.ws/idn-orderflow/images/main-header-bg.jpg (Ablaufdatum nicht festgelegt)
- https://www.worldsite.ws/idn-orderflow/images/main-logo.png (Ablaufdatum nicht festgelegt)
- https://www.worldsite.ws/idn-orderflow/images/premium-logo.png (Ablaufdatum nicht festgelegt)
- https://www.worldsite.ws/idn-orderflow/images/price-t-h.png (Ablaufdatum nicht festgelegt)
- https://www.worldsite.ws/idn-orderflow/images/video.jpg (Ablaufdatum nicht festgelegt)
- https://www.worldsite.ws/idn/images/global-nav-sep.png (Ablaufdatum nicht festgelegt)
- https://www.worldsite.ws/orderflow/images/btn-cur-symbols.png (Ablaufdatum nicht festgelegt)
- https://www.worldsite.ws/orderflow/js/coinmill.js (Ablaufdatum nicht festgelegt)
- https://ssl.google-analytics.com/ga.js (2 Stunden)

# **Behebung empfohlen:**

### **Bilder optimieren**

Durch eine korrekte Formatierung und Komprimierung von Bildern können viele Datenbytes gespart werden.

[Optimieren Sie die folgenden Bilder](http://www.sitedesk.net/redirect.php?url=https%3A%2F%2Fdevelopers.google.com%2Fspeed%2Fdocs%2Finsights%2FOptimizeImages), um ihre Größe um 39,1 KB (49 %) zu reduzieren.

- Durch die Komprimierung von https://www.worldsite.ws/idn-orderflow/images/main-headerbg.jpg könnten 24,6 KB (53 %) eingespart werden.
- Durch die Komprimierung von https://www.worldsite.ws/idn-orderflow/images/video.jpg

könnten 7,6 KB (42 %) eingespart werden.

- Durch die Komprimierung von https://www.worldsite.ws/idn-orderflow/images/main-bg.gif könnten 1 KB (92 %) eingespart werden.
- Durch die Komprimierung von https://www.worldsite.ws/idn-orderflow/images/ico-cart.png könnten 896 Byte (79 %) eingespart werden.
- Durch die Komprimierung von https://www.worldsite.ws/idn-orderflow/images/logoinc500.png könnten 838 Byte (22 %) eingespart werden.
- Durch die Komprimierung von https://www.worldsite.ws/idn/images/global-nav-sep.png könnten 810 Byte (80 %) eingespart werden.
- Durch die Komprimierung von https://www.worldsite.ws/idn-orderflow/images/global-navbg.png könnten 799 Byte (75 %) eingespart werden.
- Durch die Komprimierung von https://www.worldsite.ws/idn-orderflow/images/price-t-h.png könnten 793 Byte (80 %) eingespart werden.
- Durch die Komprimierung von https://www.worldsite.ws/idn-orderflow/images/checkpremium.png könnten 706 Byte (48 %) eingespart werden.
- Durch die Komprimierung von https://www.worldsite.ws/idn-orderflow/images/logo-dsa.png könnten 665 Byte (19 %) eingespart werden.
- Durch die Komprimierung von https://www.worldsite.ws/idn-orderflow/images/btn-norm.png könnten 604 Byte (37 %) eingespart werden.

# **8 bestandene Regeln**

### **Zielseiten-Weiterleitungen vermeiden**

Auf Ihrer Seite sind keine Weiterleitungen vorhanden. [Weitere Informationen zum Vermeiden von](http://www.sitedesk.net/redirect.php?url=https%3A%2F%2Fdevelopers.google.com%2Fspeed%2Fdocs%2Finsights%2FAvoidRedirects) [Zielseiten-Weiterleitungen](http://www.sitedesk.net/redirect.php?url=https%3A%2F%2Fdevelopers.google.com%2Fspeed%2Fdocs%2Finsights%2FAvoidRedirects)

### **Komprimierung aktivieren**

Die Komprimierung ist aktiviert. [Weitere Informationen zum Aktivieren der Komprimierung](http://www.sitedesk.net/redirect.php?url=https%3A%2F%2Fdevelopers.google.com%2Fspeed%2Fdocs%2Finsights%2FEnableCompression)

**Antwortzeit des Servers reduzieren**

Ihr Server hat schnell geantwortet. [Weitere Informationen zur Optimierung der Serverantwortzeit](http://www.sitedesk.net/redirect.php?url=https%3A%2F%2Fdevelopers.google.com%2Fspeed%2Fdocs%2Finsights%2FServer)

### **CSS reduzieren**

Ihre CSS-Ressource wurde reduziert. [Weitere Informationen zum Reduzieren von CSS-Ressourcen](http://www.sitedesk.net/redirect.php?url=https%3A%2F%2Fdevelopers.google.com%2Fspeed%2Fdocs%2Finsights%2FMinifyResources)

### **HTML reduzieren**

Ihre HTML-Ressource wurde reduziert. [Weitere Informationen zum Reduzieren von HTML-](http://www.sitedesk.net/redirect.php?url=https%3A%2F%2Fdevelopers.google.com%2Fspeed%2Fdocs%2Finsights%2FMinifyResources)**[Ressourcen](http://www.sitedesk.net/redirect.php?url=https%3A%2F%2Fdevelopers.google.com%2Fspeed%2Fdocs%2Finsights%2FMinifyResources)** 

## **JavaScript reduzieren**

Ihre JavaScript-Ressource wurde reduziert. [Weitere Informationen zum Reduzieren von JavaScript-](http://www.sitedesk.net/redirect.php?url=https%3A%2F%2Fdevelopers.google.com%2Fspeed%2Fdocs%2Finsights%2FMinifyResources)[Ressourcen](http://www.sitedesk.net/redirect.php?url=https%3A%2F%2Fdevelopers.google.com%2Fspeed%2Fdocs%2Finsights%2FMinifyResources)

**JavaScript- und CSS-Ressourcen, die das Rendering blockieren, in Inhalten "above the fold" (ohne Scrollen sichtbar) beseitigen**

Sie haben keine Ressourcen, die das Rendering blockieren. [Weitere Informationen zum Entfernen](http://www.sitedesk.net/redirect.php?url=https%3A%2F%2Fdevelopers.google.com%2Fspeed%2Fdocs%2Finsights%2FBlockingJS) [von Ressourcen, die das Rendering blockieren](http://www.sitedesk.net/redirect.php?url=https%3A%2F%2Fdevelopers.google.com%2Fspeed%2Fdocs%2Finsights%2FBlockingJS)

**Sichtbare Inhalte priorisieren**

Die Inhalte "above the fold" (ohne Scrollen sichtbar) wurden ordnungsgemäß priorisiert. [Weitere](http://www.sitedesk.net/redirect.php?url=https%3A%2F%2Fdevelopers.google.com%2Fspeed%2Fdocs%2Finsights%2FPrioritizeVisibleContent) [Informationen zum Priorisieren sichtbarer Inhalte](http://www.sitedesk.net/redirect.php?url=https%3A%2F%2Fdevelopers.google.com%2Fspeed%2Fdocs%2Finsights%2FPrioritizeVisibleContent)

**65 / 100** Nutzererfahrung

*B* Behebung erforderlich:

**Darstellungsbereich konfigurieren**

Auf Ihrer Seite ist kein Darstellungsbereich festgelegt. Dies führt dazu, dass Mobilgeräte Ihre Seite wie auf einem Desktop-Browser darstellen. Dabei wird Ihre Seite verkleinert, um sie an die jeweilige Bildschirmgröße anzupassen. Konfigurieren Sie einen Darstellungsbereich, damit Ihre Seite auf allen Geräten korrekt dargestellt wird.

[Konfigurieren Sie einen Darstellungsbereich](http://www.sitedesk.net/redirect.php?url=https%3A%2F%2Fdevelopers.google.com%2Fspeed%2Fdocs%2Finsights%2FConfigureViewport) für diese Seite.

## **Optimale Größe von Links oder Schaltflächen auf Mobilgeräten einhalten**

Einige der Links oder Schaltflächen auf Ihrer Webseite sind möglicherweise so klein, dass ein Nutzer sie auf einem Touchscreen nicht bequem antippen kann. Wir empfehlen, [diese Links oder](http://www.sitedesk.net/redirect.php?url=https%3A%2F%2Fdevelopers.google.com%2Fspeed%2Fdocs%2Finsights%2FSizeTapTargetsAppropriately) [Schaltflächen zu vergrößern](http://www.sitedesk.net/redirect.php?url=https%3A%2F%2Fdevelopers.google.com%2Fspeed%2Fdocs%2Finsights%2FSizeTapTargetsAppropriately), um eine bessere Nutzererfahrung zu bieten.

Die folgenden Links und Schaltflächen sind nahe an anderen und benötigen möglicherweise zusätzlichen Abstand.

- Die Schaltfläche oder der Link <label>Emoji</label> und 53 andere liegen nahe an anderen final.
- Die Schaltfläche oder der Link <label>Emoji</label> und 105 andere liegen nahe an anderen final.
- Die Schaltfläche oder der Link <a href="#" class="btn-norm right submit">Search</a> liegt nahe an 1 anderen (final).

# **Lesbare Schriftgrößen verwenden**

Der folgenden Text auf Ihrer Seite wird in einer Größe dargestellt, die möglicherweise für Ihre Besucher schwierig zu lesen ist. [Benutzen Sie lesbare Schriftgrößen,](http://www.sitedesk.net/redirect.php?url=https%3A%2F%2Fdevelopers.google.com%2Fspeed%2Fdocs%2Finsights%2FUseLegibleFontSizes) um die Nutzererfahrung zu verbessern.

Die folgenden Textfragmente haben eine zu geringe Schriftgröße. Vergrößern Sie die Schriftgröße, um sie lesbarer zu machen.

- Investment Opportunity und 6 andere stellen nur 5 hohe Pixel dar (13 CSS-Pixel) final.
- 0 domains in cart stellt nur 5 hohe Pixel (12 CSS-Pixel) dar final.

- (WorldSite) is…wing features: und 1 andere stellen nur 5 hohe Pixel dar (13 CSS-Pixel) final.
- .WS stellt nur 5 hohe Pixel (13 CSS-Pixel) dar final.
- Internationali... YOUR language! und 2 andere stellen nur 5 hohe Pixel dar (13 CSS-Pixel) final.
- .ws stellt nur 5 hohe Pixel (13 CSS-Pixel) dar final.
- 1. und 2 andere stellen nur 8 hohe Pixel dar (20 CSS-Pixel) final.
- Select languages you like und 2 andere stellen nur 8 hohe Pixel dar (20 CSS-Pixel) final.
- (Basically, us…etween words!) stellt nur 4 hohe Pixel (11 CSS-Pixel) dar final.
- Want more info about .WS IDNs? stellt nur 5 hohe Pixel (13 CSS-Pixel) dar final.
- Watch this video! stellt nur 5 hohe Pixel (13 CSS-Pixel) dar final.
- (Launches in a new window) stellt nur 4 hohe Pixel (11 CSS-Pixel) dar final.
- Input words or…one per line: und 3 andere stellen nur 5 hohe Pixel dar (13 CSS-Pixel) final.
- select none stellt nur 5 hohe Pixel (13 CSS-Pixel) dar final.
- Chinese (Traditional) und 52 andere stellen nur 5 hohe Pixel dar (13 CSS-Pixel) final.
- Too many options? stellt nur 5 hohe Pixel (12 CSS-Pixel) dar final.
- Switch to Basic stellt nur 5 hohe Pixel (12 CSS-Pixel) dar final.
- Search stellt nur 5 hohe Pixel (13 CSS-Pixel) dar final.
- Domains stellt nur 4 hohe Pixel (11 CSS-Pixel) dar final.
- Cost stellt nur 4 hohe Pixel (11 CSS-Pixel) dar final.
- \$20 per domain und 9 andere stellen nur 5 hohe Pixel dar (12 CSS-Pixel) final.
- Discounts appl…f you purchase und 2 andere stellen nur 4 hohe Pixel dar (11 CSS-Pixel) final.
- (\$15 x 20 domains) und 1 andere stellen nur 4 hohe Pixel dar (11 CSS-Pixel) final.
- Copyright © 19…ights Reserved stellt nur 5 hohe Pixel (12 CSS-Pixel) dar final.
- Investment Opportunity und 5 andere stellen nur 5 hohe Pixel dar (12 CSS-Pixel) final.
- · und 4 andere stellen nur 7 hohe Pixel dar (18 CSS-Pixel) final.

# **2 bestandene Regeln**

## **Plug-ins vermeiden**

Ihre Seite verwendet anscheinend keine Plug-ins. Plug-ins können die Nutzung von Inhalten auf vielen Plattformen verhindern. Erhalten Sie weitere Informationen über die Wichtigkeit, [Plug-ins zu](http://www.sitedesk.net/redirect.php?url=https%3A%2F%2Fdevelopers.google.com%2Fspeed%2Fdocs%2Finsights%2FAvoidPlugins) [vermeiden](http://www.sitedesk.net/redirect.php?url=https%3A%2F%2Fdevelopers.google.com%2Fspeed%2Fdocs%2Finsights%2FAvoidPlugins).

# **Anpassung von Inhalten auf einen Darstellungsbereich**

Die Inhalte Ihrer Seite passen in den Darstellungsbereich. Erhalten Sie weitere Informationen über die [Größenanpassung von Inhalten zum Darstellungsbereich](http://www.sitedesk.net/redirect.php?url=https%3A%2F%2Fdevelopers.google.com%2Fspeed%2Fdocs%2Finsights%2FSizeContentToViewport).

#### **Desktop**

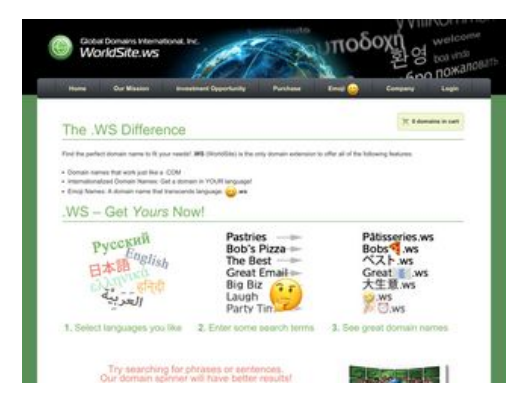

**87 / 100** Schneller gemacht

**Behebung empfohlen:** 

### **Browser-Caching nutzen**

Das Festlegen eines Ablaufdatums oder eines Höchstalters in den HTTP-Headern für statische Ressourcen weist den Browser an, zuvor heruntergeladene Ressourcen über die lokale Festplatte anstatt über das Netzwerk zu laden.

#### **Desktop**

[Nutzen Sie Browser-Caching](http://www.sitedesk.net/redirect.php?url=https%3A%2F%2Fdevelopers.google.com%2Fspeed%2Fdocs%2Finsights%2FLeverageBrowserCaching) für die folgenden cachefähigen Ressourcen:

- https://www.worldsite.ws/idn-orderflow/images/btn-norm.png (Ablaufdatum nicht festgelegt)
- https://www.worldsite.ws/idn-orderflow/images/check-premium.png (Ablaufdatum nicht festgelegt)
- https://www.worldsite.ws/idn-orderflow/images/global-nav-bg.png (Ablaufdatum nicht festgelegt)
- https://www.worldsite.ws/idn-orderflow/images/ico-cart.png (Ablaufdatum nicht festgelegt)
- https://www.worldsite.ws/idn-orderflow/images/langs.png (Ablaufdatum nicht festgelegt)
- https://www.worldsite.ws/idn-orderflow/images/loader-inner.gif (Ablaufdatum nicht festgelegt)
- https://www.worldsite.ws/idn-orderflow/images/logo-dsa.png (Ablaufdatum nicht festgelegt)
- https://www.worldsite.ws/idn-orderflow/images/logo-inc500.png (Ablaufdatum nicht festgelegt)
- https://www.worldsite.ws/idn-orderflow/images/main-bg.gif (Ablaufdatum nicht festgelegt)
- https://www.worldsite.ws/idn-orderflow/images/main-header-bg.jpg (Ablaufdatum nicht festgelegt)
- https://www.worldsite.ws/idn-orderflow/images/main-logo.png (Ablaufdatum nicht festgelegt)
- https://www.worldsite.ws/idn-orderflow/images/premium-logo.png (Ablaufdatum nicht festgelegt)
- https://www.worldsite.ws/idn-orderflow/images/price-t-h.png (Ablaufdatum nicht festgelegt)
- https://www.worldsite.ws/idn-orderflow/images/video.jpg (Ablaufdatum nicht festgelegt)
- https://www.worldsite.ws/idn/images/global-nav-sep.png (Ablaufdatum nicht festgelegt)
- https://www.worldsite.ws/orderflow/images/btn-cur-symbols.png (Ablaufdatum nicht festgelegt)
- https://www.worldsite.ws/orderflow/js/coinmill.js (Ablaufdatum nicht festgelegt)
- https://ssl.google-analytics.com/ga.js (2 Stunden)

# **Bilder optimieren**

Durch eine korrekte Formatierung und Komprimierung von Bildern können viele Datenbytes gespart werden.

#### **Desktop**

[Optimieren Sie die folgenden Bilder](http://www.sitedesk.net/redirect.php?url=https%3A%2F%2Fdevelopers.google.com%2Fspeed%2Fdocs%2Finsights%2FOptimizeImages), um ihre Größe um 39,1 KB (49 %) zu reduzieren.

- Durch die Komprimierung von https://www.worldsite.ws/idn-orderflow/images/main-headerbg.jpg könnten 24,6 KB (53 %) eingespart werden.
- Durch die Komprimierung von https://www.worldsite.ws/idn-orderflow/images/video.jpg könnten 7,6 KB (42 %) eingespart werden.
- Durch die Komprimierung von https://www.worldsite.ws/idn-orderflow/images/main-bg.gif könnten 1 KB (92 %) eingespart werden.
- Durch die Komprimierung von https://www.worldsite.ws/idn-orderflow/images/ico-cart.png könnten 896 Byte (79 %) eingespart werden.
- Durch die Komprimierung von https://www.worldsite.ws/idn-orderflow/images/logoinc500.png könnten 838 Byte (22 %) eingespart werden.
- Durch die Komprimierung von https://www.worldsite.ws/idn/images/global-nav-sep.png könnten 810 Byte (80 %) eingespart werden.
- Durch die Komprimierung von https://www.worldsite.ws/idn-orderflow/images/global-navbg.png könnten 799 Byte (75 %) eingespart werden.
- Durch die Komprimierung von https://www.worldsite.ws/idn-orderflow/images/price-t-h.png könnten 793 Byte (80 %) eingespart werden.
- Durch die Komprimierung von https://www.worldsite.ws/idn-orderflow/images/checkpremium.png könnten 706 Byte (48 %) eingespart werden.
- Durch die Komprimierung von https://www.worldsite.ws/idn-orderflow/images/logo-dsa.png könnten 665 Byte (19 %) eingespart werden.
- Durch die Komprimierung von https://www.worldsite.ws/idn-orderflow/images/btn-norm.png könnten 604 Byte (37 %) eingespart werden.

# **8 bestandene Regeln**

### **Zielseiten-Weiterleitungen vermeiden**

Auf Ihrer Seite sind keine Weiterleitungen vorhanden. [Weitere Informationen zum Vermeiden von](http://www.sitedesk.net/redirect.php?url=https%3A%2F%2Fdevelopers.google.com%2Fspeed%2Fdocs%2Finsights%2FAvoidRedirects) [Zielseiten-Weiterleitungen](http://www.sitedesk.net/redirect.php?url=https%3A%2F%2Fdevelopers.google.com%2Fspeed%2Fdocs%2Finsights%2FAvoidRedirects)

### **Komprimierung aktivieren**

#### **Desktop**

Die Komprimierung ist aktiviert. [Weitere Informationen zum Aktivieren der Komprimierung](http://www.sitedesk.net/redirect.php?url=https%3A%2F%2Fdevelopers.google.com%2Fspeed%2Fdocs%2Finsights%2FEnableCompression)

### **Antwortzeit des Servers reduzieren**

Ihr Server hat schnell geantwortet. [Weitere Informationen zur Optimierung der Serverantwortzeit](http://www.sitedesk.net/redirect.php?url=https%3A%2F%2Fdevelopers.google.com%2Fspeed%2Fdocs%2Finsights%2FServer)

### **CSS reduzieren**

Ihre CSS-Ressource wurde reduziert. [Weitere Informationen zum Reduzieren von CSS-Ressourcen](http://www.sitedesk.net/redirect.php?url=https%3A%2F%2Fdevelopers.google.com%2Fspeed%2Fdocs%2Finsights%2FMinifyResources)

### **HTML reduzieren**

Ihre HTML-Ressource wurde reduziert. [Weitere Informationen zum Reduzieren von HTML-](http://www.sitedesk.net/redirect.php?url=https%3A%2F%2Fdevelopers.google.com%2Fspeed%2Fdocs%2Finsights%2FMinifyResources)[Ressourcen](http://www.sitedesk.net/redirect.php?url=https%3A%2F%2Fdevelopers.google.com%2Fspeed%2Fdocs%2Finsights%2FMinifyResources)

# **JavaScript reduzieren**

Ihre JavaScript-Ressource wurde reduziert. [Weitere Informationen zum Reduzieren von JavaScript-](http://www.sitedesk.net/redirect.php?url=https%3A%2F%2Fdevelopers.google.com%2Fspeed%2Fdocs%2Finsights%2FMinifyResources)[Ressourcen](http://www.sitedesk.net/redirect.php?url=https%3A%2F%2Fdevelopers.google.com%2Fspeed%2Fdocs%2Finsights%2FMinifyResources)

**JavaScript- und CSS-Ressourcen, die das Rendering blockieren, in Inhalten "above the fold" (ohne Scrollen sichtbar) beseitigen**

Sie haben keine Ressourcen, die das Rendering blockieren. [Weitere Informationen zum Entfernen](http://www.sitedesk.net/redirect.php?url=https%3A%2F%2Fdevelopers.google.com%2Fspeed%2Fdocs%2Finsights%2FBlockingJS) [von Ressourcen, die das Rendering blockieren](http://www.sitedesk.net/redirect.php?url=https%3A%2F%2Fdevelopers.google.com%2Fspeed%2Fdocs%2Finsights%2FBlockingJS)

# **Sichtbare Inhalte priorisieren**

Die Inhalte "above the fold" (ohne Scrollen sichtbar) wurden ordnungsgemäß priorisiert. [Weitere](http://www.sitedesk.net/redirect.php?url=https%3A%2F%2Fdevelopers.google.com%2Fspeed%2Fdocs%2Finsights%2FPrioritizeVisibleContent) [Informationen zum Priorisieren sichtbarer Inhalte](http://www.sitedesk.net/redirect.php?url=https%3A%2F%2Fdevelopers.google.com%2Fspeed%2Fdocs%2Finsights%2FPrioritizeVisibleContent)